Tiff Teller Crack Download [32|64bit]

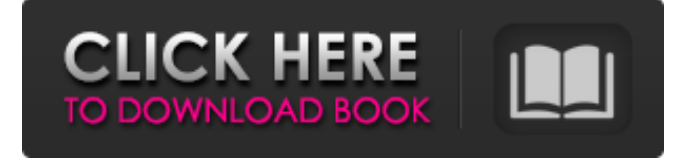

### **Tiff Teller Crack+ Free Download [March-2022]**

Tiff Teller is a powerful utility that makes it possible to view detailed information about TIFF and PDF images, as well as compile reports and customize a wide array of settings. View file properties, print, and delete files, as well as filter files by type (e.g. only PDF or TIFF). The program shows the name, extension, full path, date of creation and last modification, number of pages, size, description, height and width (in pixels), physical height and width (in inches), along with the compression level for each file. Clear-cut setup and interface After a fast setup operation that shouldn't give you any trouble, you are welcomed by a user-friendly interface, represented by a large window with a clear-cut structure, where you can use a built-in file explorer to navigate disk directories and locate the files you want to examine. View file properties, print, and delete files, as well as filter files by type (e.g. only PDF or TIFF). The program shows the name, extension, full path, date of creation and last modification, number of pages, size, description, height and width (in pixels), physical height and width (in inches), along with the compression level for each file. Clear-cut setup and interface After a fast setup operation that shouldn't give you any trouble, you are welcomed by a user-friendly interface, represented by a large window with a clear-cut structure, where you can use a built-in file explorer to navigate disk directories and locate the files you want to examine. View file properties, print, and delete files, as well as filter files by type (e.g. only PDF or TIFF). The program shows the name, extension, full path, date of creation and last modification, number of pages, size, description, height and width (in pixels), physical height and width (in inches), along with the compression level for each file. You can view file properties just like in Windows Explorer, filter files by type (e.g. only PDF or TIFF), delete, rename, copy or move files to other locations, customize the columns to display (e.g. minimum and maximum height and width), as well as define actions for copying, moving or deleting files. Documents can be previewed, and you can zoom in and out as well as change the page orientation. Tiff Teller also lets you

# **Tiff Teller Crack With Full Keygen [32|64bit]**

Tiff Teller Full Crack is a simple-to-use software application that contains intuitive options for all user levels. Tiff Teller Features: \* View detailed file information, list file properties, manage files \* Preview file properties, change file and property settings \* Generate reports, create custom PDF forms \* Compile and customize reports \* View or schedule multiple reports New! A free 14 day trial of CACTUS is available at the CACTUS website at If you just want to see how to download a file from Yahoo then you can simply refer to this posting. It is similar to clicking on the 'download' link on a Yahoo page. In this posting I have explained the steps for downloading a file from Google. The steps are similar to those for Yahoo. In this posting I have also explained the steps for downloading a file from Google in the browser and also from the command line. When you are downloading a file from Yahoo or Google then you will normally end up with a file named .ext. In this posting I have explained that it is sometimes

difficult to identify the basename of the file. There are several possible reasons for this. A file can have the extension.ext or.ext added to the end of the filename. A file can have one of the variants.nfo.nxt,.nfo or.nxx added to the end of the filename. I have illustrated how to download a file from the Google web interface by using the'save as' feature. I have also explained that you can use the drag-and-drop feature of the Google interface to move a file from the browser to a more suitable location. I have also explained how to drag the file to a new location using the command line. As we have already seen in the past from Yahoo and Google, the download links often do not include the extension and the basename. Hence you might find that the browser'save as' dialog does not provide a filename for the file. However there is a solution. This problem can be overcome by using the 'add missing filename' option in the dialog. You could also instruct the browser to display the basename by using the 'preview as' option. There are several extensions to identify the basename or file name of a file. The popular ones include: .nfo .n 09e8f5149f

### **Tiff Teller [Latest]**

Tiff Teller is an application dedicated to the analysis and management of TIFF and PDF files. It allows you to preview and extract information from TIFF and PDF documents, and identify, sort and manage such documents, such as images and archives. The application also supports bulk TIFF and PDF document operations, including the ability to generate reports. The compact interface clearly shows the file type, creation and modification dates, file attributes, description, page count, etc. You can also extract and alter any data you want, including generating reports based on fields and index values. The program supports advanced file operations, including copying, moving, renaming, compressing and extracting files and archives. You can even extract data from scanned images using high-quality extraction tools. The application features a large number of options to define analysis and management settings, including filtering by file types, file attributes, page ranges, and file sizes, as well as enabling the preview of the individual pages of the selected file. This software is compatible with the freeware version of TextPad and Notepad, and you can also create your own personal databases and reports using the supplied database features. The program supports the HTML, XML, CSV, XLS, DBF, SQL and PDF formats for exporting data. It also permits you to edit, open, compress, split, merge, convert, extract, copy, move and print files. Show off to others how well you understand what they're talking about by taking a Test your knowledge of Computer Viruses. Test your knowledge of Computer Viruses. Description Elite is software that displays information about the Internet (e.g. domain name, host, and page), and also lets you search through web sites. You can use the program for finding useful information, locating web resources, finding and resolving computer problems, doing web research, and more. We didn't find any descriptions of this program on the web, so we don't have any information about the product other than its features. Note that this is a link to an advertisement. Run Elite Software and the program will open to the start page. You can choose from the basic search for site names, host, and file names and scans for pictures on the pages. After searching, click on the site of your choice to jump to the start page of the site. There are a number of other search options, including the ability to search for sites by typing site names, file

#### **What's New In?**

Tiff Teller - Simple but powerful PDF document converter. Tiff Teller Overview: Convert pages, panes, images, table of contents, bookmarks, footnotes and more. Easily convert over 200 file formats and image formats like GIF, TIFF, JPEG, TGA, BMP, PSD, CR2, DNG, PDF, PNG, PS, and even XPS. Let Tiff Teller help you convert your files to a wide variety of file formats, including those specified by Adobe®, Microsoft®, QuickTime™ and Apple®. Convert any number of pages and pages to PDF. View detailed information about PDF documents. Tiff Teller is a small, yet powerful PDF document converter. It is capable of converting pages from multiple PDF files into one, then saving to multiple formats. You can convert one or more pages of a PDF document into a wide array of other file formats. This means that any PDF can be converted to TIFF, TIFF, JPEG, BMP, PNG, GIF, CRW, PS, EPS, ASF, PNG, PDF, TXT, MP4, 3GP, MOV, and WMV with just a few clicks. You can even create new PDF files from the converted pages. Let Tiff Teller convert your files to a wide array of formats. You can convert multiple PDF documents at once or use auto-conversion to convert your file, one page at a time. Read more… Tiff Teller Editor is a PDF

document editor. Tiff Teller Editor Overview: Tiff Teller Editor is a full featured PDF document editor for Windows. It lets you easily edit PDF files using a drag-and-drop interface, while offering advanced options for text editing. The editor supports over 200 file extensions. Features include: - PDF to PDF document conversion - PDF to TIFF conversion - Advanced PDF text editing and rearrangement - Export options - Clipboard support - Text editor included - Drag and drop interface - Over 200 extensions - Free trial version - No download - No setup - Suitable for both beginners and advanced users - Easy to use, no training needed - Supports Windows 10 and above. Read more… Convert documents with the aid of Tiff Teller. Convert documents with the aid of Tiff Teller. T

## **System Requirements:**

Windows 7 and above Mac OS X 10.6.6 and above Chromebooks with Google Play Note: If you are using a Chromebook, your purchase will be processed through the Google Play store and you will receive a unique registration code for your free download. Android or iOS device Note: If you are purchasing this app on a mobile device, you will need to download the app onto your device. All other platforms This app has been optimized to work with tablets. Your device should be capable of running the

Related links:

<https://aglgamelab.com/cpu-power-crack-torrent-download/> [https://workuccino.com/wp-content/uploads/2022/06/Alnaseeha\\_Crack\\_\\_Free\\_Download\\_3264bit.pdf](https://workuccino.com/wp-content/uploads/2022/06/Alnaseeha_Crack__Free_Download_3264bit.pdf) <http://kurtosh-kalach.com/neotrek-649-picker-crack/> <http://jameschangcpa.com/advert/hddstatus-crack-march-2022/> <https://banehgallery.com/jumpeye-color-picker-pro-crack-keygen-full-version-free/> [https://www.slowyogalife.com/wp-content/uploads/2022/06/AutoDisconnect\\_Crack\\_Free\\_WinMac.pdf](https://www.slowyogalife.com/wp-content/uploads/2022/06/AutoDisconnect_Crack_Free_WinMac.pdf) <https://jenniferferrand.fr/wp-content/uploads/2022/06/nasyxim.pdf> [https://www.valenciacfacademyitaly.com/wp-content/uploads/2022/06/Unlock\\_MDB.pdf](https://www.valenciacfacademyitaly.com/wp-content/uploads/2022/06/Unlock_MDB.pdf) <https://rwix.ru/simlab-collada-exporter-for-ptc-crack-winmac-latest.html> [https://wishfruits.com/wp-content/uploads/2022/06/HP\\_SoftPaq\\_Download\\_Manager.pdf](https://wishfruits.com/wp-content/uploads/2022/06/HP_SoftPaq_Download_Manager.pdf) <https://thetalkingclouds.com/2022/06/08/scotland-yard-employee-in-out-board-2005-crack-for-windows/> [https://baptizein.com/upload/files/2022/06/Ye64Oij1cBl138fpeiTz\\_08\\_3266bb997e13b4ce64cf3715acd0fc00\\_file.pdf](https://baptizein.com/upload/files/2022/06/Ye64Oij1cBl138fpeiTz_08_3266bb997e13b4ce64cf3715acd0fc00_file.pdf) <http://carlamormon.com/?p=3409> <https://www.vakantiehuiswinkel.nl/brightness-darkness-to-alpha-crack-free-latest-2022/> <http://mulfiya.com/?p=3088> <http://www.delphineberry.com/wp-content/uploads/2022/06/lachhele.pdf> [https://travelvee.com/wp-content/uploads/2022/06/Digital\\_Clock\\_3D\\_Screensaver\\_Product\\_Key\\_Download\\_2022.pdf](https://travelvee.com/wp-content/uploads/2022/06/Digital_Clock_3D_Screensaver_Product_Key_Download_2022.pdf) <https://novinmoshavere.com/easy-realty-flyers-crack-latest/> <http://pearlhmmph.com/2022/06/keynote-internet-testing-environment-crack-free-x64-updated-2022/>

http://vivo.es/wp-content/uploads/2022/06/TipCase\_Text\_To\_PDF\_Converter\_\_Crack\_\_\_Free\_Registration\_Code\_Latest.pdf